**FORMAGOGY** 6 Bis rue du Parc des Vergers 91250 TIGERY Email: inscription@formagogy.fr Tel: 01 80 85 50 20

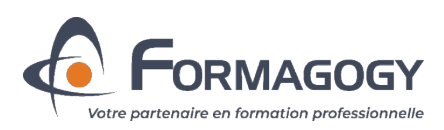

# **Maitriser l'outil de gestion de la formation DIGIFORMA (Intra-entreprise)**

Dernière mise à jour le : 25 avril 2024

*Cette formation vous permet de maitriser l'outil de gestion de la formation tout en un DIGIFORMA. Vous apprendrez à paramétrer l'outil, gérer les activités commerciales, créer et gérer des sessions de formation, créer et gérer vos évaluations, vos séquences pédagogiques e-learning, suivre vos apprenants, suivre la qualité des formation, enregistrer et gérer les nonconformités, établir les devis et les factures, créer votre BPF automatiquement. Vous apprendrez également de nombreuses astuces pour adapter le fonctionnement de l'outil à votre besoin. Formation sur 2 jours en présentiel + 0,5 jour en distanciel (1 mois après utilisation). Le formateur est certifié DIGIFORMA.*

## **Durée:** 17.50 heures (2.50 jours)

### **Profils des stagiaires**

 Cette formation s'adresse à toute personne amenée à utiliser l'outil de gestion DIGIFORMA au sein d'un service pédagogique (formateurs, concepteurs pédagogiques…) et / ou d'un service administratif (assistant de formation, gestionnaire de formation…).

### **Prérequis**

Matériel : Équipement informatique avec accès à DIGIFORMA

**Accessibilité :** Adaptation possible pour les personnes en situation de handicap. Nous contacter.

### **Objectifs pédagogiques**

- Maitriser les fonctions administratives de DIGIFORMA
- Maitriser les fonctions pédagogiques de DIGIFORMA
- Maitriser les fonctions commerciales de DIGIFORMA

### **Contenu de la formation**

- Les fonctions administratives de DIGIFORMA
	- Présentation de la plateforme
	- Paramétrer les éléments du compte
	- Création et personnalisation des modèles de documents & emails
	- Créer une fiche Entreprise, Apprenant, Intervenant, Financeur
	- Importer et exporter une base de données
	- Préparer les lieux de la formation
	- Créer des programmes de formation & des catégories
	- Créer un catalogue en ligne avec pré-inscription
	- Les projets , planification et sessions de formation terminées
	- Paramétrer une session de formation : modalités, dates, prix, clients, apprenants, intervenant, lieu

**FORMAGOGY** | 6 Bis rue du Parc des Vergers TIGERY 91250 | Numéro SIRET: *80764748200031* | Numéro de déclaration d'activité: *119 107 632 91 (auprès du préfet de région de: Ile de France) Cet enregistrement ne vaut pas agrément de l'état*

# **Maitriser l'outil de gestion de la formation DIGIFORMA (Intra-entreprise) (Suite)**

- Consolider les attentes, ajouter ou créer un programme, créer un devis
- Associer un intervenant à un module
- Générer des conventions et des convocations, relancer par mail et suivre l'activité
- Émargement en papier, numérique, archivages et consolidations des abandons
- Assiduité et certificat de réalisation
- Suivre la qualité de l'action de formation
- Les différents types de rapport d'activité & le Bilan Pédagogique et Financier
- Les incidents qualité
- Les fonctions avancées (Signature numérique, espace entreprise, micro-certification...)
- Les fonctions pédagogiques de DIGIFORMA
	- Présentation de l'extranet : Accéder à votre extranet (côté intervenant)
	- Créer une séquence e-learning multi-activités
	- Créer des différents types d'évaluation
	- Assurer un suivi pédagogique avec l'extranet (évaluations, corrections de documents, commentaires...)
	- Communiquer avec les stagiaires sur un forum de discussion
	- Lancer l'émargement numérique
	- Accéder à l'extranet de chacun des stagiaires
	- Gérer les options de visibilité (générique, spécifique, fin de formation)
	- Partager des documents avec les stagiaires (Collectifs ou individuels)
	- Accéder aux résultats des évaluations & séquences e-learning
	- Accéder au rapport qualité d'une session de formation
	- Gérer les non-conformités et les réclamations clients
	- Les fonctions avancées (Réalisation de travaux et leurs évaluations, e-learning avancées et modules SCORM, classe virtuelle...)
- Les fonctions commerciales de DIGIFORMA
	- Utiliser les outils de prospection et de suivi, tunnel de vente, inscription catalogue
	- Consulter les demandes d'inscription
	- Créer une facture, saisir les règlements et suivre la rentabilité de l'action de formation
	- Configuration personnalisées des items
	- Les fonctions avancées ( Paiement en ligne)
- Les autres fonctionnalités de DIGIFORMA
	- Consulter les onglets magazine, veille et tutoriels
	- Activer les systèmes d'alerte propres à la veille
	- La communauté DIGIFORMA

### **Organisation de la formation**

#### **Equipe pédagogique**

Équipe administrative formation - Ingénieur pédagogique - Responsable Qualité Concepteur(s) & Formateur(s) spécialisés en formation pour adulte

### **Moyens pédagogiques et techniques**

Tutoriels en ligne

#### **Dispositif de suivi de l'exécution de l'évaluation des résultats de la formation**

- Applications pratiques des apprentissages tout au long de la formation
- Mise en pratique sur son propre outil et sur ses propres documents avec pour objectifs de rendre opérationnel et autonome l'apprenant dans l'utilisation de l'outil
- Évaluations des connaissances à chaud et à froid